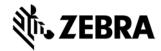

## **ZDS Agent Configuration**

# **Enable GPS Data Collection**

ZDS agent is preloaded to Zebra Android devices to collect and transmit device metrics data used in VisibilityIQ Foresight (VIQF) service. GPS data collection is disabled by default to protect customers' privacy. However, if customer agrees to share the GPS data, e.g., to use the data in VIQF service, GPS data collection with ZDS can be enabled and configured to set the collection interval per customer's requirements. The data transmission interval is also configurable at ZDS agent level and all data collected will be transmitted at the same frequency.

There are 2 options to enable and configure GPS data collection as described below

#### Option 1- enable and configure GPS using configuration barcodes

This option requires access to the devices and manual procedures. Therefore, it's suitable for scenarios with small number of devices to be configured.

Customer can use a barcode config file to enable GPS data collection. Procedure:

- 1. Enable network connectivity on device (WWAN or WLAN based)
- 2. Ensure the device can reach the Internet (e.g. open browser to google.com)
- 3. Open StageNow on device, and scan in the appropriate barcodes
- 4. Verify success message in StageNow
- 5. The device should now be collecting and sending GPS data

#### Option 2 – enable and configure GPS using XML file

In order to enable and configure GPS settings on large number of devices, a configuration XML file can be deployed via a tool authorized with Zebra MX framework. Typically, these tools are MDMs, test tools, or StageNow.

Customer can deploy the XML file via MDM or other tools per their existing procedure.

Customer also needs to enable the GPS functionality on devices as below:

### **Settings > Location**

- 1. "Use Location" (Toggle button ON)
- 2. Click "Advanced" > "Google Location Accuracy" > "Improve Location Accuracy" (Toggle button ON)

The ZDS config file package includes the barcode file and XML file for the following collection intervals:

- Every 15 minutes
- Every 30 minutes
- Every hour

If customer requires different GPS data collection interval, please escalate to L3 team by opening a service request ticket.